Facultad de CC de la Educación<br>Universidad de Sevilla

# RUR@LNET: UNA EXPERIENCIA UNIVERSITARIA DE TELEFORMACIÓN A TRAVÉS DEL CAMPUS VIRTUAL COMPARTIDO DEL G/9.

## Dra. Mª Esther del Moral Pérez

Departamento de CC de la Educación Universidad de Oviedo emoral@pinon.ccu.uniovi.es

## RESUMEN:

Rur@lnet (Educación en el ámbito rural) es una asignatura optativa de 2º curso del Plan de Estudios de Pedagogía, dotada de 4,5 créditos (3 teóricos y 1,5 prácticos), que puede seguirse a través de Internet no sólo por los estudiantes de esa titulación de la Universidad de Oviedo, sino también por todos aquellos pertenecientes a cualquiera de las nueve universidades del Campus Virtual Compartido del G9. Entre las pautas técnico-pedagógicas que se han contemplado al definir el proyecto de teleformación de esta asignatura "on-line", caben destacarse las siguientes: - Definición del modelo pedagógico adoptado. - Formulación de los criterios de adecuación y adaptación de los contenidos. - Descripción de los mecanismos de interactividad, y actividades colaborativas contempladas en la asignatura. - Análisis del uso de las herramientas de comunicación y colaboración facilitadas por la plataforma que soporta a Rur@lnet. - Diseño técnico, estético y gráfico de los elementos incluidos. - Funciones de la teletutoría y procesos de seguimiento de los estudiantes "on-line". - Concreción del proceso evaluativo.

## 1. PRESENTACIÓN:

 El aula virtual de la Universidad de Oviedo oferta algunas asignaturas de diferentes titulaciones a través de Internet en su modalidad de educación a distancia, con el objetivo de flexibilizar las distintas modalidades formativas en un intento de adaptarse a las necesidades personales del alumnado.

En el curso académico (2001-2002) se han impartido 9 asignaturas en la Universidad de Oviedo de las cuales se seleccionaron 3 para integrarlas entre las asignaturas ofertadas en el Campus del G/7 (actualmente denominado G9). Campus integrado por las siguientes universidades: Oviedo, Cantabria, País Vasco, La Rioja, Pública de Navarra, Zaragoza, Islas Baleares, Extremadura y Castilla-La Mancha (éstas dos últimas, recientemente incorporadas).

A través de este Campus Virtual Compartido, los estudiantes de diferentes titulaciones de las mencionadas universidades pueden acceder a cursar asignaturas que se imparten de modo virtual desde cualquiera de estas universidades. La oferta formativa del G7 (actualmente denominado G9) para el curso 2001-2002 la constituyeron un total de 16 asignaturas.

#### OFERTA FORMATIVA DEL CAMPUS VIRTUAL DEL G7 (2001-2002)

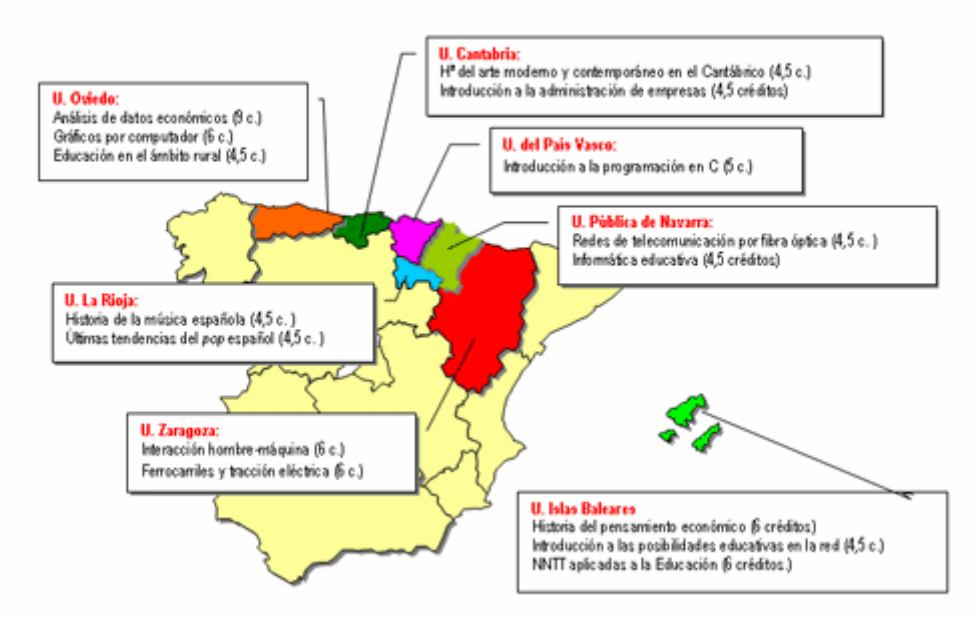

## 2. DEFINICIÓN DEL ENTORNO:

Nuestro análisis se centra en la descripción de la asignatura Rur@lnet (Educación en el ámbito rural). Se trata de una asignatura optativa del primer ciclo del Plan de Estudios de Pedagogía, dotada de 4,5 créditos (3 teóricos y 1,5 prácticos), que puede seguirse a través de Internet no sólo por los estudiantes de esa titulación de la Universidad de Oviedo, sino también por todos aquellos pertenecientes a cualquiera de las nueve universidades citadas y de las diferentes carreras, puesto que se oferta de libre configuración.

La importancia creciente de la educación se hace sentir cada vez más en la apuesta que se hace por implantar proyectos educativos orientados a compensar a los sectores menos favorecidos. De ahí que el contexto rural sea el protagonista principal de los contenidos que desde esta asignatura se abordan.

Los objetivos que se pretenden trabajar desde  $\text{Rur}(a)$ lnet se orientan a:

- Conocer el fenómeno y trayectoria de la escuela rural en el mundo.
- Analizar el contexto educativo actual de las escuelas rurales españolas.
- Valorar el papel de los distintos agentes educativos del medio rural.

- Describir distintos proyectos innovadores y propuestas de intervención educativas en pro del desarrollo rural.

Para lo cual, los contenidos se han organizado en función de una estructura modular:

Así pues, Rur@lnet se divide en 4 módulos los cuales a su vez se subdividen en distintos epígrafes. Los 4 grandes bloques de contenido en torno a los cuales se distribuye la asignatura, son los siguientes:

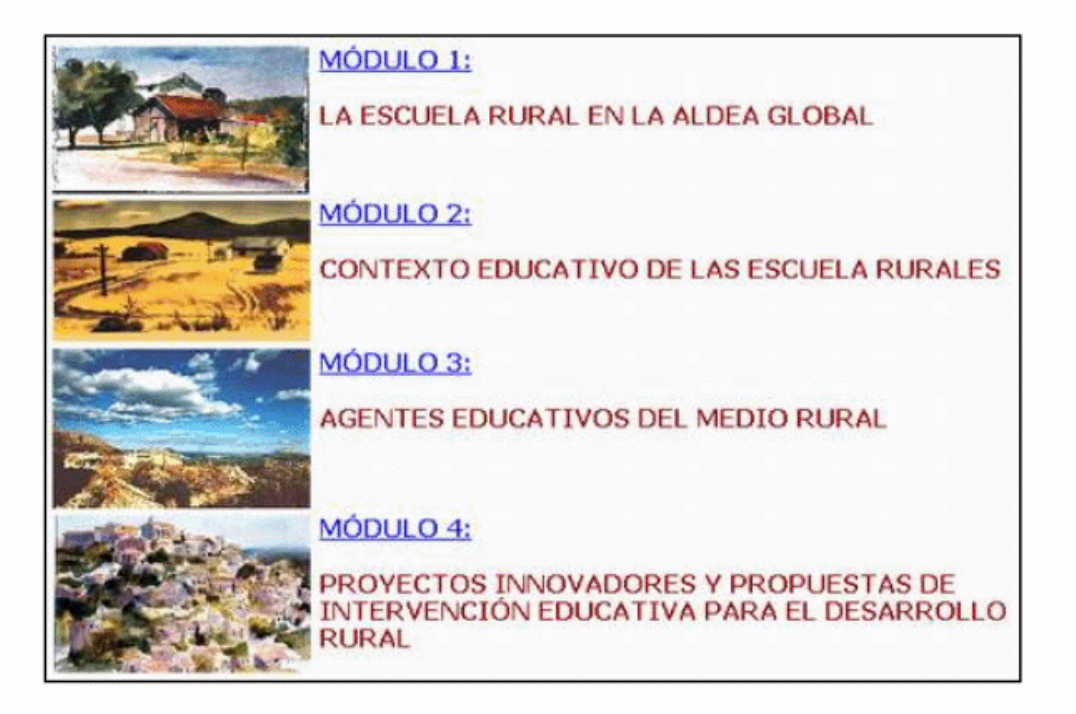

# 3. CRITERIOS PEDAGÓGICOS Y TÉCNICOS IMPLICADOS EN EL DISEÑO:

Una fase importante del diseño de la asignatura se centró en la definición del modelo pedagógico que iba a regir nuestro proyecto de formación "on-line", el cual ha pretendido contar con una estructura uniforme capaz de integrar un servicio de seguimiento que tenía como objetivo evaluar el proceso de aprendizaje de los estudiantes y que, a la vez permitiera tener una visión individual de la evolución de éstos.

Se establecieron unas pautas metodológicas que trataban de hacer comprensible y amigable el nuevo entorno tanto para los estudiantes como para los profesores y/o tutores -siguiendo los criterios de usabilidad de Blattner y Dannenberg (1992)-, con objeto de que se llevase a cabo un proceso de formación, -no sólo de transmisión de mera información, más o menos coherente y estructurada-, en donde se de pié a la participación de los estudiantes en tanto sujetos activos implicados en su propio aprendizaje, tal como sugiere Salomon (1998). Entre las pautas metodológicas podemos señalar las mencionadas en otro trabajo nuestro (Del Moral y Álvarez, 2001):

- Determinar los objetivos de la lección, de los cuales va a depender la estrategia de diseño.

- Determinar la audiencia diana: conocimientos previos, necesidades e intereses de los estudiantes.

- Definir los contenidos de texto, imagen y otros elementos a insertar.

- Definir la estructura de los contenidos: el organización y secuencialización de la información.

- Planificar el diseño gráfico: crear un "boceto" con el aspecto y la disposición de los elementos.

Todo ello dio como resultado un entorno que contempla algunas de las dimensiones psicopedagógicas especificadas por De Pablos (2001), vinculadas a propuestas formativas apoyadas en plataformas técnicas.

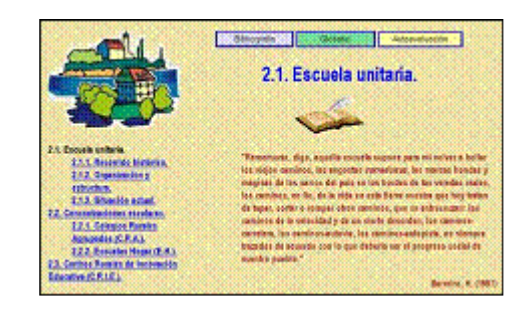

# Contenidos gráficos

Los distintos apartados se encuentran ilustrados con contenidos gráficos (cuadros, ilustraciones con enlaces a distintas URL, fotografías, vídeos...) que sirven de complemento al estudio.

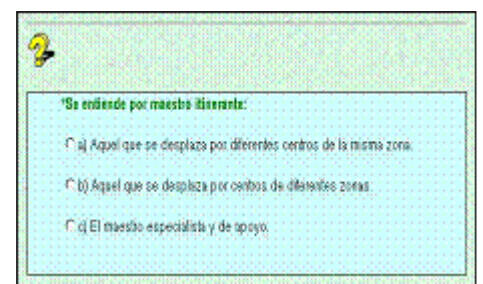

Términos hipertextuales:

(glosario, legislación):

Existen términos de carácter hipertextual vinculados al glosario general, así como a la normativa y legislación que regulan los contenidos educativos de los que se trata.

Libre navegación

Se permite el desplazamiento por cada uno de los apartados de cada módulo y la navegación en función del ritmo de estudio de cada cual.

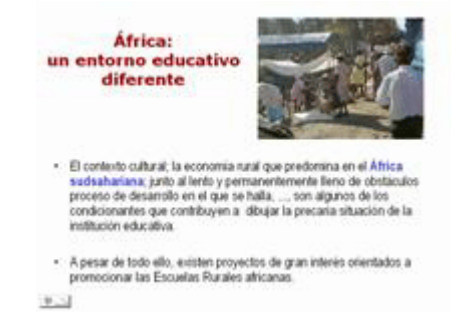

Preguntas de seguimiento

A lo largo de los contenidos de cada módulo se insertan una serie de preguntas de seguimiento que informan sobre el nivel de asimilación de los estudiantes.

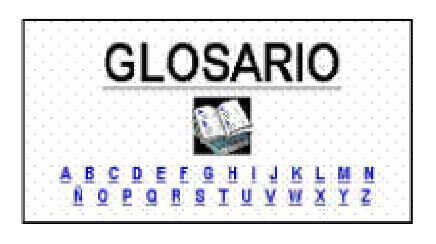

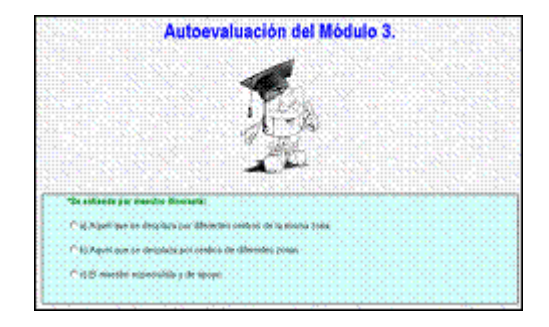

Consultas bibliográficas.

También existe la posibilidad de localizar las referencias bibliográficas de consulta (libros, artículos y URL) especificadas para cada uno de los módulos.

Test de Autoevaluación

Concluido el estudio de cada módulo, se podrá elaborar un test de autoevaluación a través del cual se informa del porcentaje de aciertos y errores, así como del avance individual de los alumnos.

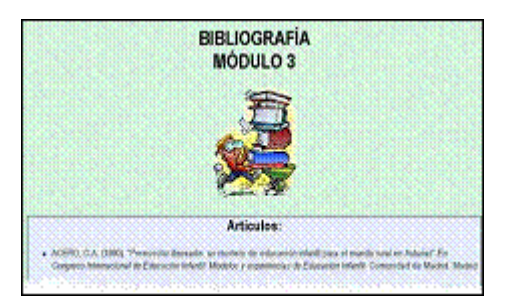

Barras de navegación.

A través de diferentes iconos, se permite el acceso a materiales bibliográficos complementarios de distinta índole. Además, los botones azules nos invitan a dirigirnos a los diferentes módulos, ver los objetivos y las actividades complementarias de la asignatura, etc.

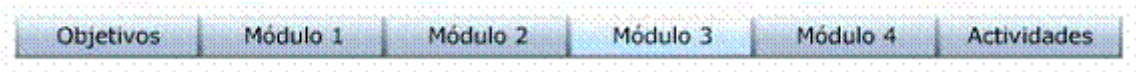

Iconos de acceso a recursos.

A través de distintos iconos, se puede acceder a los siguientes recursos:

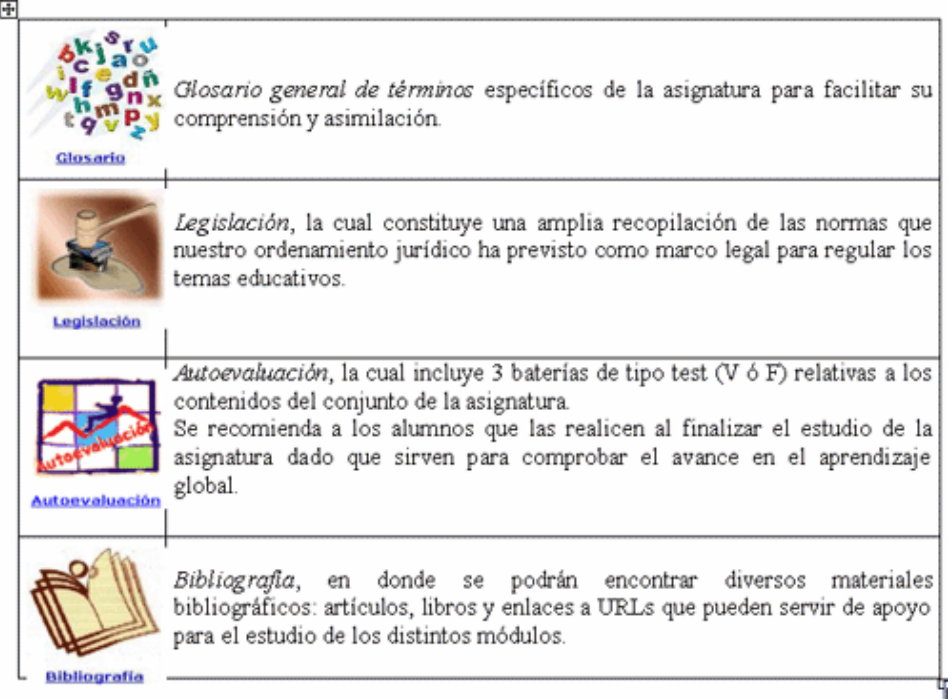

Recursos de comunicación:

La función tutorial se entiende como algo esencial dentro de un entorno virtual de aprendizaje, de ahí que se haya puesto especial interés en facilitar la comunicación entre la tutora y los estudiantes, siguiendo los principios de Lee Randall Thompson (1999):

- Equidad: arbitrar fórmulas para que el/la tutor/a pueda asegurarse, y el estudiante sentir, que se imparte un tratamiento justo y por igual en el proceso docente.

- Participación: facilitar los canales a través de los cuales los estudiantes puedan interactuar entre sí y con el/la tutor/a.

- Efectividad: medios para evitar que los factores 'distancia' y 'tiempo' dificulten el proceso de enseñanza-aprendizaje.

- Flujo de trabajo: pautas para marcar el ritmo de aprendizaje, el uso de recursos y fuentes adicionales.

Las herramientas que se proporcionan, permiten contactar con la tutora de la asignatura y con los/as compañeros/as de curso, haciendo posible a la vez:

- Un entorno de conversación en tiempo real (chat) para llevar a cabo las actividades que, a través del calendario, se programan a lo largo del segundo cuatrimestre en el que se imparte la asignatura.

- Un tablón de anuncios para consultar dudas o promover debates (foros) como los que se anuncian relativos a lecturas de documentos recomendados.

- Un contacto con la profesora/tutora vía correo electrónico, que facilite su orientación personal.

Metodología de trabajo:

 La metodología de trabajo adoptada desde esta asignatura, posee las siguientes características:

- Aprendizaje individual y autónomo.

- Participación en actividades grupales y colaborativas: debates "on-line", "chats" moderados por la profesora/tutora...

- Tutoría electrónica – Asesoramiento personal.

Evaluación:

Se pretende que exista un proceso de evaluación continua, para lo cual se han asignado los siguientes pesos a cada actividad evaluativa:

# 4. ACTIVIDADES COLABORATIVAS EN Rur@lnet

Desde el equipo de colaboradores que hemos participado en el diseño pedagógico y técnico de Rur@lnet, se ha pretendido que las actividades formativas propuestas favorezcan un entorno de aprendizaje colaborativo, aprovechando la versatilidad de este nuevo canal de comunicación que constituye la plataforma Web CT.

Para lo cual, quisimos partir de lo que se entiende por actividades colaborativas orientadas al aprendizaje dentro del ciberespacio, de ahí que estimásemos la necesidad de concebir espacios que potenciaran las relaciones sociales y grupales entre los estudiantes virtuales (Kaye, 1991).

Así pues, adoptando la concepción de aprendizaje colaborativo enunciada por Kaye, citada por Salinas (2000), en tanto "adquisición individual del conocimiento, destrezas y actitudes que ocurre como resultado de la interacción en grupo", en donde la plataforma Web CT, en nuestro caso, se convertía en una poderosa herramienta de comunicación que podía ser un factor que facilitase la gestión del conocimiento que redundara en la consecución de objetivos de aprendizaje compartido.

Desde esta perspectiva, las actividades propuestas desde  $Rur(a)$ lnet han ido orientadas a la consecución de dos objetivos generales:

- Conseguir que los/as estudiantes que se enfrentaban por primera vez a una experiencia de teleaprendizaje fueran conscientes de las dificultades y ventajas que ofrece este modelo de enseñanza, y las consecuencias derivadas del nuevo papel que desempeñaban en el proceso de autoaprendizaje.

- Potenciar las actitudes que contribuyeran a un desarrollo socio-cognitivo óptimo de los estudiantes en un entorno de trabajo colaborativo en red.

De este modo, para propiciar el logro de estos objetivos, se propuso al inicio de la asignatura un foro de presentación donde los estudiantes, además de iniciarse en el grupo de trabajo, tenían la oportunidad de resolver todas cuantas dudas les hubieran ido surgiendo, bien sobre la metodología de trabajo, sobre el uso de las herramientas informáticas correspondientes, participación activa en las distintas actividades propuestas, teletutoría, criterios de evaluación, etc...

Además, considerando la diversidad de perfiles de los estudiantes matriculados en Rur@lnet, no se obviaban la amplia gama de intereses y expectativas que confluían en el proyecto, por lo que se estableció también desde el principio un foro de debate de carácter general a través del cual los estudiantes tenían la posibilidad de solicitar información sobre aquellos temas en los que deseasen profundizar, ponerse en contacto con los otros miembros del grupo, etc. Se pretendía con ello establecer una relación multidireccional entre los distintos usuarios, cuyas aportaciones solventasen cualquier tipo de problema relacionado con el "aislamiento" que caracteriza al alumno a distancia.

Con objeto de potenciar el desarrollo sociocognitivo de los estudiantes, se plantearon una serie de actividades (síncronas y asíncronas) centradas en la participación activa entre los estudiantes y la profesora tutora, posibilitando un contexto rico en

interacciones que originasen una fuente de conocimiento surgida desde las relaciones dialógicas establecidas entre los distintos agentes implicados en el proceso de E-A, fruto del intercambio de ideas e información que se comparten. Entre dichas actividades caben destacarse:

Debates telemáticos y chats:

A través de los cuales los estudiantes realizaban sus aportaciones tanto sobre el tema propuesto como sobre la opinión de sus compañeros, facilitándose de este modo la interacción entre distintos agentes implicados en el proceso. Dentro del entorno de Tablón de anuncios se propuso un foro a partir de la lectura de un documento impreso, del visionado de un documento audiovisual, de la visita a una URL... A modo de ejemplo, pasamos a continuación a referirnos a uno de ellos que se realizó sobre la visita a una presentación Power Point que versaba sobre la situación socio-económica de las zonas rurales del Tercer Mundo e incluía interesantes documentos videográficos, dicha presentación se hallaba situada en la 'zona de descargas' de la asignatura, lugar contemplado para que los estudiantes puedan acceder a documentación bibliográfica, resúmenes de temas, etc...

Los objetivos conceptuales de este foro se centraron en el:

- Análisis crítico sobre la constatación de diferencias socio-económicas entre el Primer y el Tercer Mundo.

- Reflexión sobre el papel que la educación puede desempeñar en el desarrollo de los pueblos.

- Enunciación de una propuesta de intervención viable.

Entre los objetivos actitudinales que se buscaban con esta actividad, se señalan los siguientes:

- Desarrollar una actitud crítica ante situaciones discriminatorias provocadas por factores de índole socio-económico que afectan aún en la actualidad al contexto rural en general, y a los países del Tercer Mundo en particular.

- Provocar en los estudiantes actitudes solidarias y activas ante esta situación, consiguiendo una implicación social coherente, partiendo de la educación como herramienta indispensable para el desarrollo de los pueblos.

El nivel de participación en dicho foro, denominado: "¿Desigualdad de oportunidades?" fue bastante alto, en el tomaron parte activa casi la totalidad de los alumnos/as matriculados/as en la modalidad virtual de la asignatura.

Con respecto a la calidad de las intervenciones, hay que señalar que para algunos sólo se trató de un volcado de opinión y posicionamientos personales frente al tópico propuesto, mientras que para otros las respuestas eran fruto de una reflexión pausada y de un contraste crítico de informaciones encontradas en distintos formatos (vídeos, artículos de prensa, visita a determinadas URL de ONGs...)

Por otro lado, no se puede perder de vista que la evaluación de los aprendizajes específicos de la asignatura dependen de la adquisición de los contenidos, para lo cual se propusieron distintas actividades evaluativas, las cuales se orientaban a la constatación del progreso en el aprendizaje personal. Así pues, la información sobre el proceso de aprendizaje de cada estudiante se transforma en una valoración compartida sobre los avances de los estudiantes, la calidad de sus trabajos, su participación en los foros de discusión organizados y la valoración de dichas aportaciones efectuadas, tal como sugieren Amador y Dorado (2001).

- Ejercicios de autoevaluación, cuya mayor o menor implicación está sujeta a los intereses y necesidades de refuerzo del alumnado. Esta actividad no implica sino la autoexplicitación del propio conocimiento del estudiante, facilitándole información sobre sus logros.

- Prácticas relacionadas con cada uno de los módulos: Se propuso la lectura y reflexión crítica de un documento que el estudiante debía seleccionar entre los materiales ofertados por la asignatura, por cada uno de los módulos. Como alternativa, también se ofrecía la posibilidad de que ese análisis versase sobre los contenidos de una página web concreta, a partir de la visita virtual del alumno/a a su URL correspondiente.

A través de este comentario, el estudiante debe reflejar los conceptos adquiridos a lo largo del módulo concreto, en un intento de demostrar que los contenidos han sido asimilados correctamente.

- Proyecto final: Apoyándose en los diversos servicios telemáticos que se ponen a disposición del alumnado, éstos deben realizar un trabajo final cuyo formato, contenido... queda a merced de sus propios intereses... De este modo, se pretende animar a los estudiantes, por un lado a que apliquen de forma práctica los contenidos vistos a lo largo de la asignatura, profundizando en un tema o aspecto concreto, y por otro lado, promover la realización de un trabajo colaborativo, entre dos o más miembros de la comunidad que conforman el grupo de estudiantes matriculados en Rur@lnet.

# **CONCLUSIONES**

A modo síntesis, y haciendo una aproximación preliminar a lo que ha supuesto la implementación de Rur@lnet, podemos destacar que la experiencia llevada a cabo a través del Aula Virtual de la Universidad de Oviedo, está contribuyendo a adoptar un nuevo modelo de aprendizaje orientado a:

- Desarrollar el pensamiento crítico dentro del marco específico de los contenidos que se abordan en la asignatura de Educación en el ámbito rural.

- Facilitar un espacio para el autoaprendizaje en la red.

- Generar foros de discusión para el intercambio de información y conocimiento entre estudiantes de diferentes titulaciones y distritos universitarios diversos (los que conforman el Campus del G9).

- Potenciar la interacción entre los distintos agentes implicados en el proceso de E-A mediante actividades virtuales de carácter colaborativo (profesorado y alumnado).

Hemos constatado que existen algunos elementos que han potenciado el aprendizaje a través de este entorno virtual, entre los que cabe señalarse algunos de los que apuntan Amador y Dorado (2001): clima óptimo de cooperación, responsabilidad, trabajo en equipo y autoevaluación permanente.

Al finalizar el curso, fueron consultados los estudiantes sobre su opinión relativa al diseño de la asignatura, la presentación y estructura de los contenidos, las actividades programadas y las tareas solicitadas a lo largo del cuatrimestre que duró la misma, y tras hacer una valoración muy positiva del entorno. En general, lo que más destacaron fue la flexibilidad horaria y los amplios márgenes de libertad que les permitía un estudio personal adaptable a sus necesidades, por otro lado, la accesibilidad de los materiales didácticos complementarios de cada módulo de los que consta la asignatura, y finalmente, destacar como novedad la posibilidad de trabajar colaborativamente con colegas de otras universidades.

Con respecto a los contenidos de la propia asignatura, manifestaron que les sirvió para conocer las experiencias educativas concretas que desde su propia Comunidad Autónoma se llevan a cabo dentro del contexto rural, y tras la presentación de dichas experiencias, a través de un foro, pudieron darlas a conocer también a los demás, actividad que fue valorada como muy enriquecedora.

Finalmente, señalamos que este nuevo curso intentaremos adaptarnos a los requerimientos de los nuevos estudiantes, sus conocimientos previos, sus estilos cognitivos, etc..., con objeto de mejorar la calidad de esta experiencia de teleformación dentro del Campus Virtual Compartido del G9.

# BIBLIOGRAFÍA:

AMADOR M. Y DORADO, C. (2001) Estrategias, funciones e interacciones en un entorno virtual de aprendizaje a distancia. Ponencia presentada en CiberEduca.com..

AMADOR M. Y DORADO, C. (2001) Proceso De evaluación de los módulos "on line" en un curso de formación en modalidad semipresencial. Ponencia presentada en CiberEduca.com.

BLATTNER, M.M. Y DANNENBERG, R. B (1992) Multimedia Interface Design. ACM PRESS, Frontier Series. Addison Wesley Publishing Company. Massachusets..

DE PABLOS, J. (2001) "Dimensiones psicopedagógicas vinculadas a propuestas formativas con soporte técnico" , en De Pablos, J; García, M. Y Jiménez, J. (2001) La teleformación como evolución de la enseñanza a distancia. Ponencia presentada en CiberEduca.com..

DEL MORAL, M.E. y ALVAREZ, S. (2001) "Criterios pedagógicos y técnicos para el diseño de un entorno de formación "on line". En Aplicaciones formativas para Internet. MECD. Madrid..

LEE RANDALL THOMPSON, M. (1999) Teaching at a Distance: Building a Virtual Learning Environment. JTAP. JSC Technology Applications Programme. University of Manchester..

SALINAS, J. (2000) "El aprendizaje colaborativo con los nuevos canales de comunicación". En Cabero (edit.). Nuevas Tecnologías aplicadas a la educación. Síntesis. Madrid..

SALOMON, G. (1998) Novel constructivist learning environments and novel technologies: Some issues to be concerned with. Research Dialogue in Learning and Instruction. (1), 1,3-12..